## **ATC-Flugplan**

➢ Obligatorisch für Flüge über die Landesgrenze nach Frankreich, Deutschland und Italien ➢ Für Flüge nach Österreich ist kein Flugplan nötig ➢ Für alle Flüge über die Landesgrenze muss ein Formular «Streckenflugausweis und Landebewilligung» vom 10. Mai 1978 mitgeführt werden

Das folgende Beispiel zeigt, wie ein Flugplan ausgefüllt werden kann, dass er vom AIS akzeptiert wird.

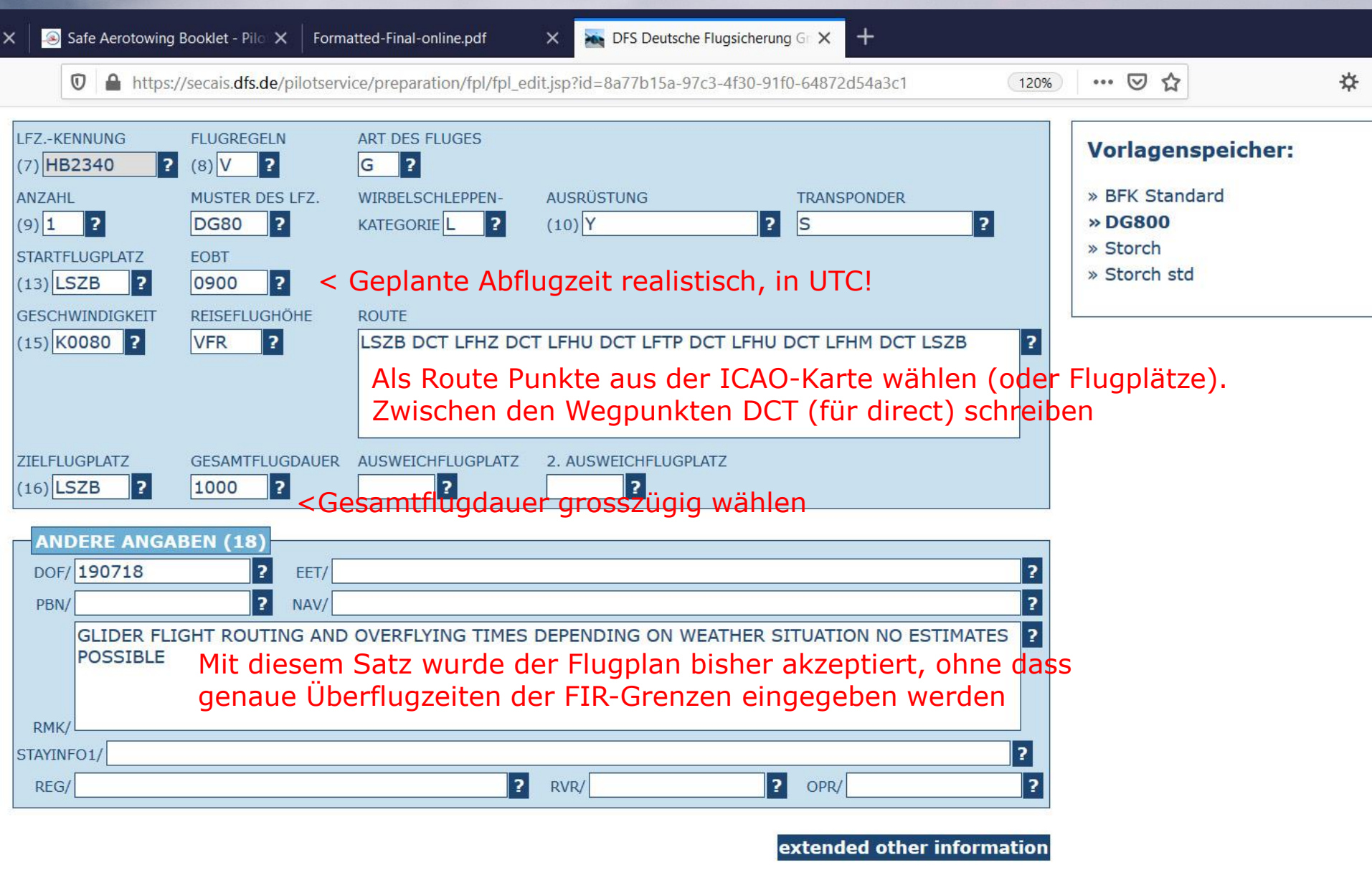

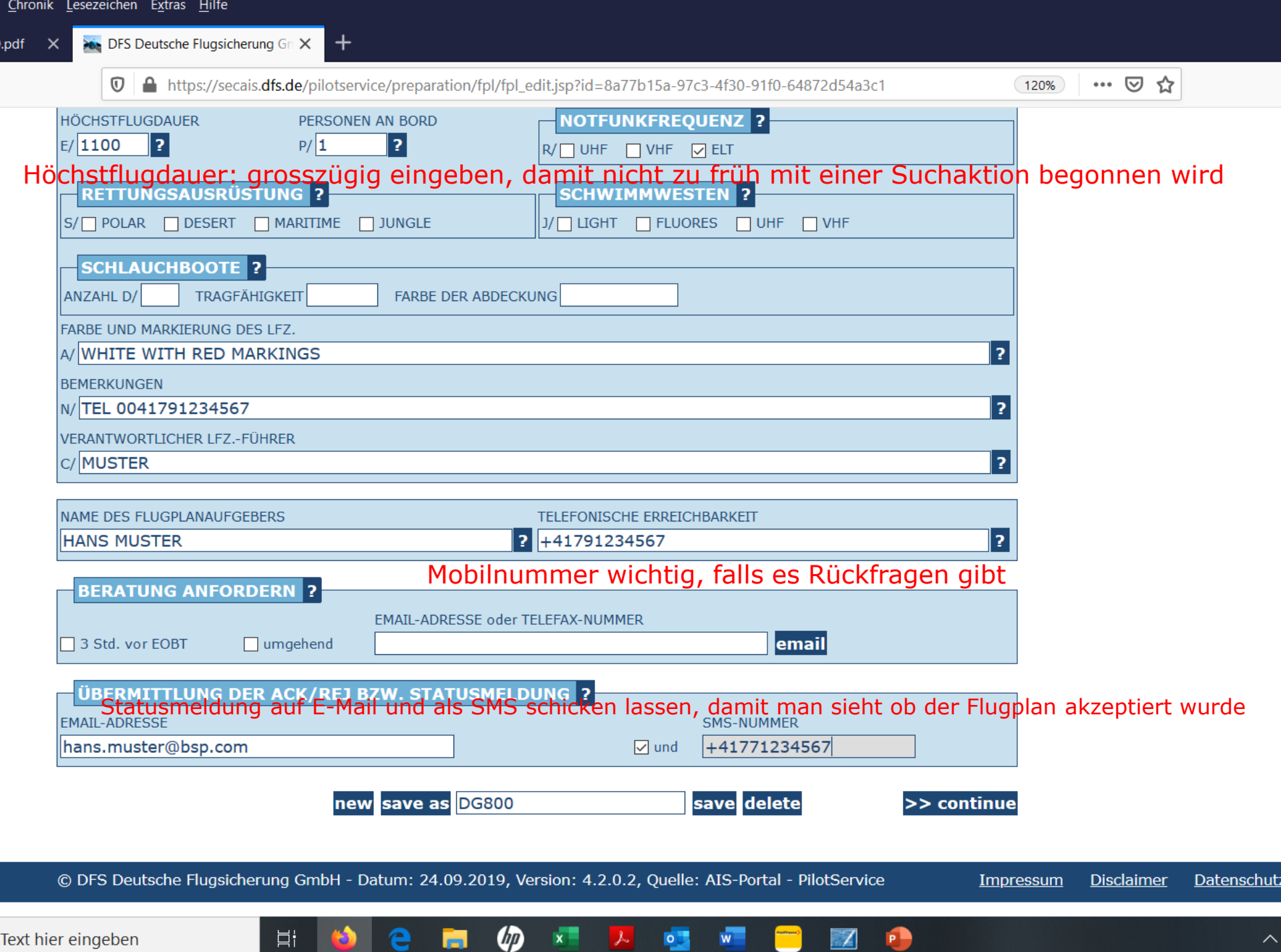